*For GEM model: All*

Commands

*Document Code:**CMD Ver 11.0* 2014-07-17 ©Copyright Brultech Research Inc. 2013

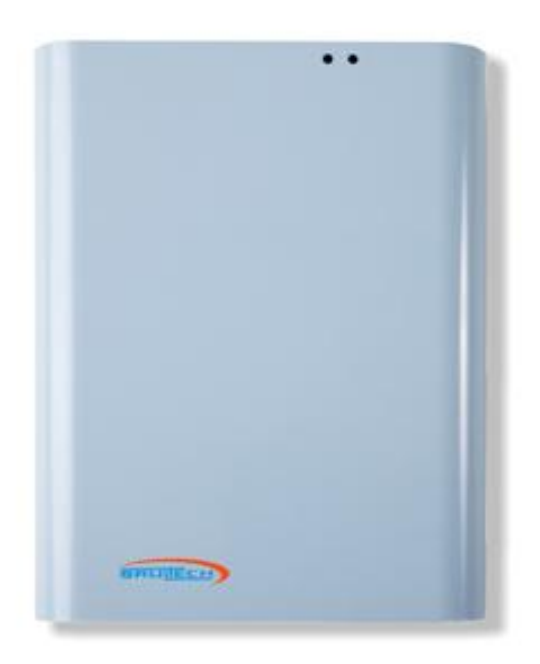

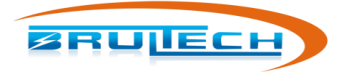

#### **TABLE OF CONTENTS**

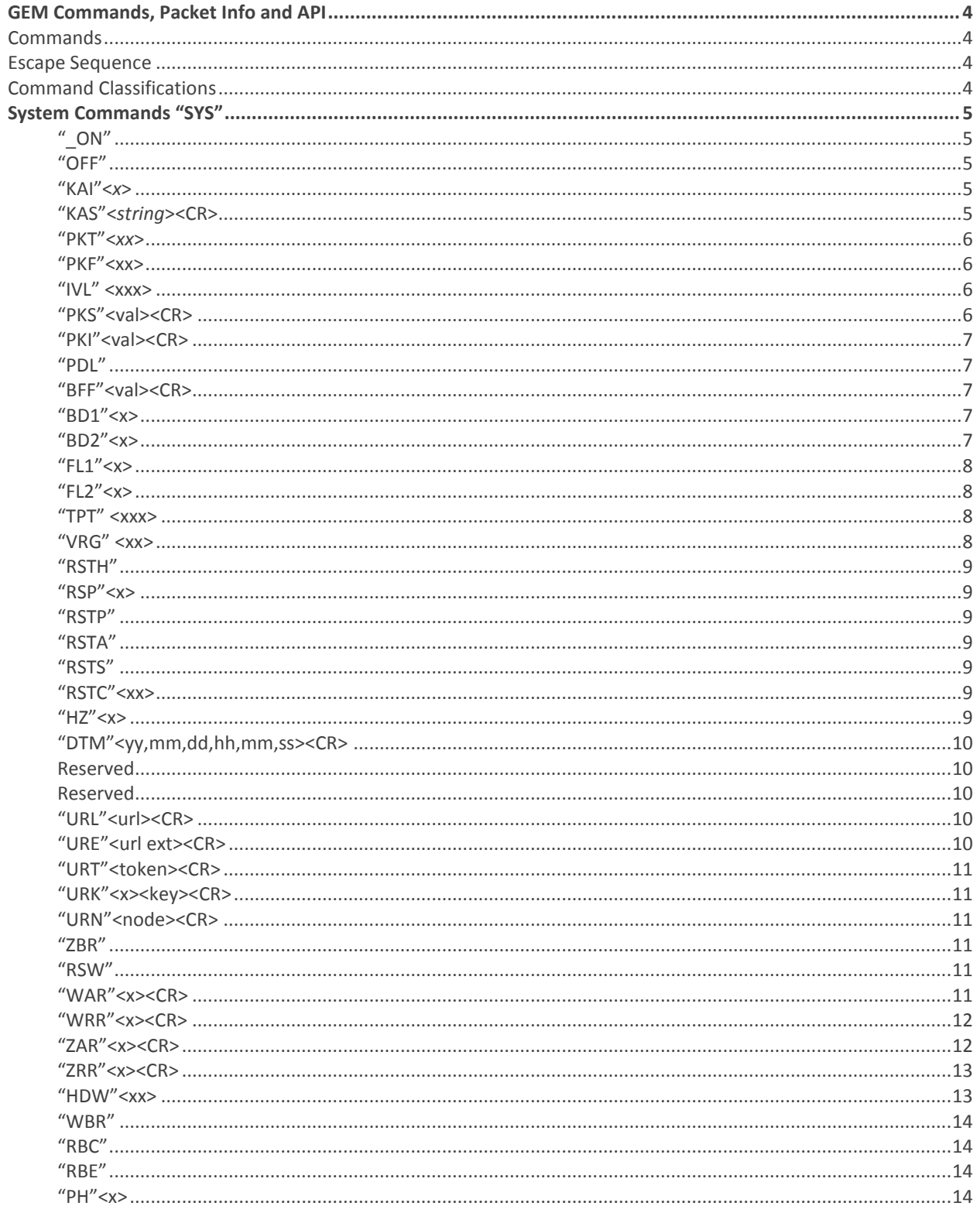

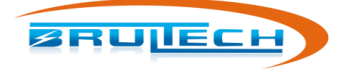

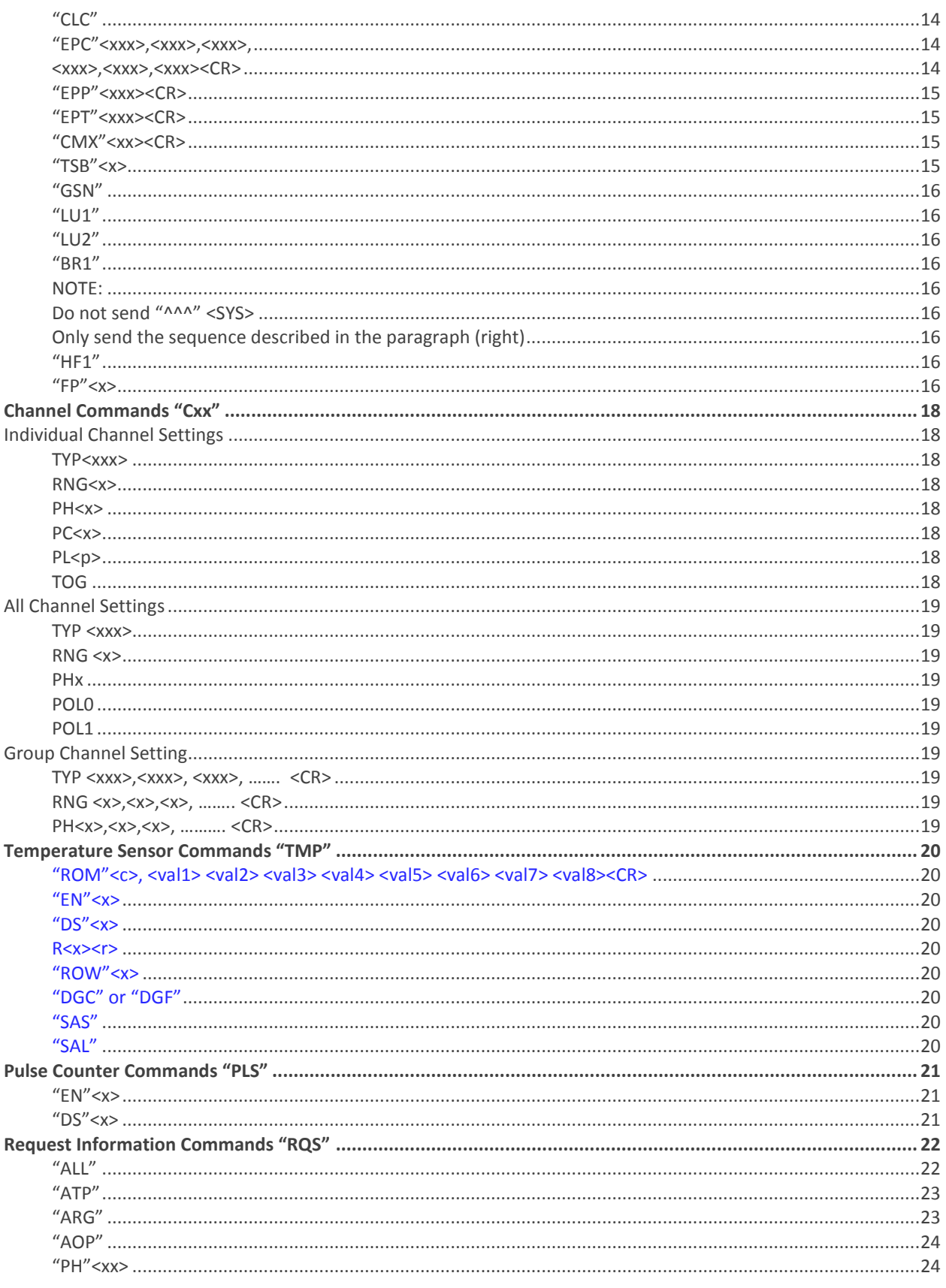

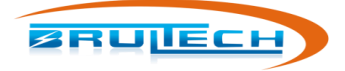

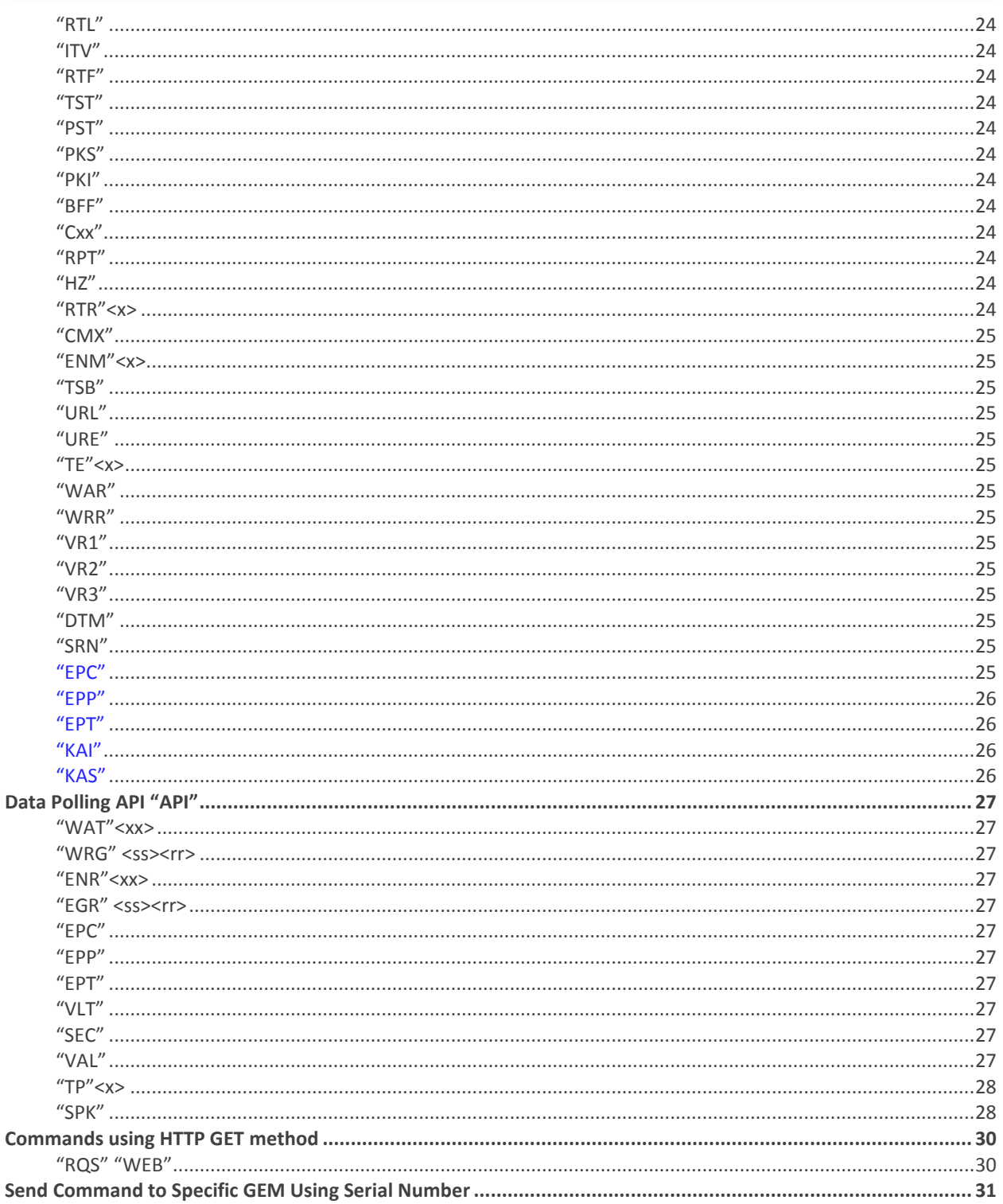

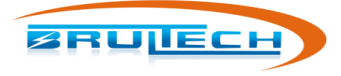

## **GEM COMMANDS, PACKET INFO AND API**

#### **COMMANDS**

#### **ESCAPE SEQUENCE**

All GreenEye commands are executed beginning with the escape sequence "^^^". Once the GEM receives these three characters, it will pause normal operation and listen for a valid command sequence.

The quotations are not included in the command.

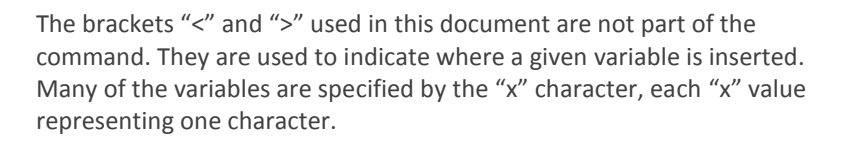

#### **COMMAND CLASSIFICATIONS**

These commands are broken into groups:

**SYS system RQS request Cxx channel TMP temperature PLS pulse counter API data request**

System "**SYS**" commands are used to read or modify parameters which apply to the entire system.

Request "**RQS**" commands provide the ability to read the current settings.

Channel "**Cxx**" commands allow setup of parameters relating to any of the 32(48) power monitoring channels.

Temperature "**TMP**" commands are used for setting up the temperature sensor parameters.

Pulse "**PLS**" commands are used to setup the pulse counter parameters.

API data "**API**" gets monitored data. Typically used for "polling" data when realtime packets are not used.

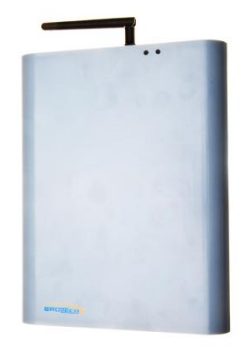

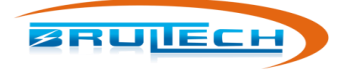

## **SYSTEM COMMANDS "SYS"**

All System Commands begin with the following sequence**: "^^^SYS" NOTE:** 

- Quotes are not included
- Characters are cases sensitive

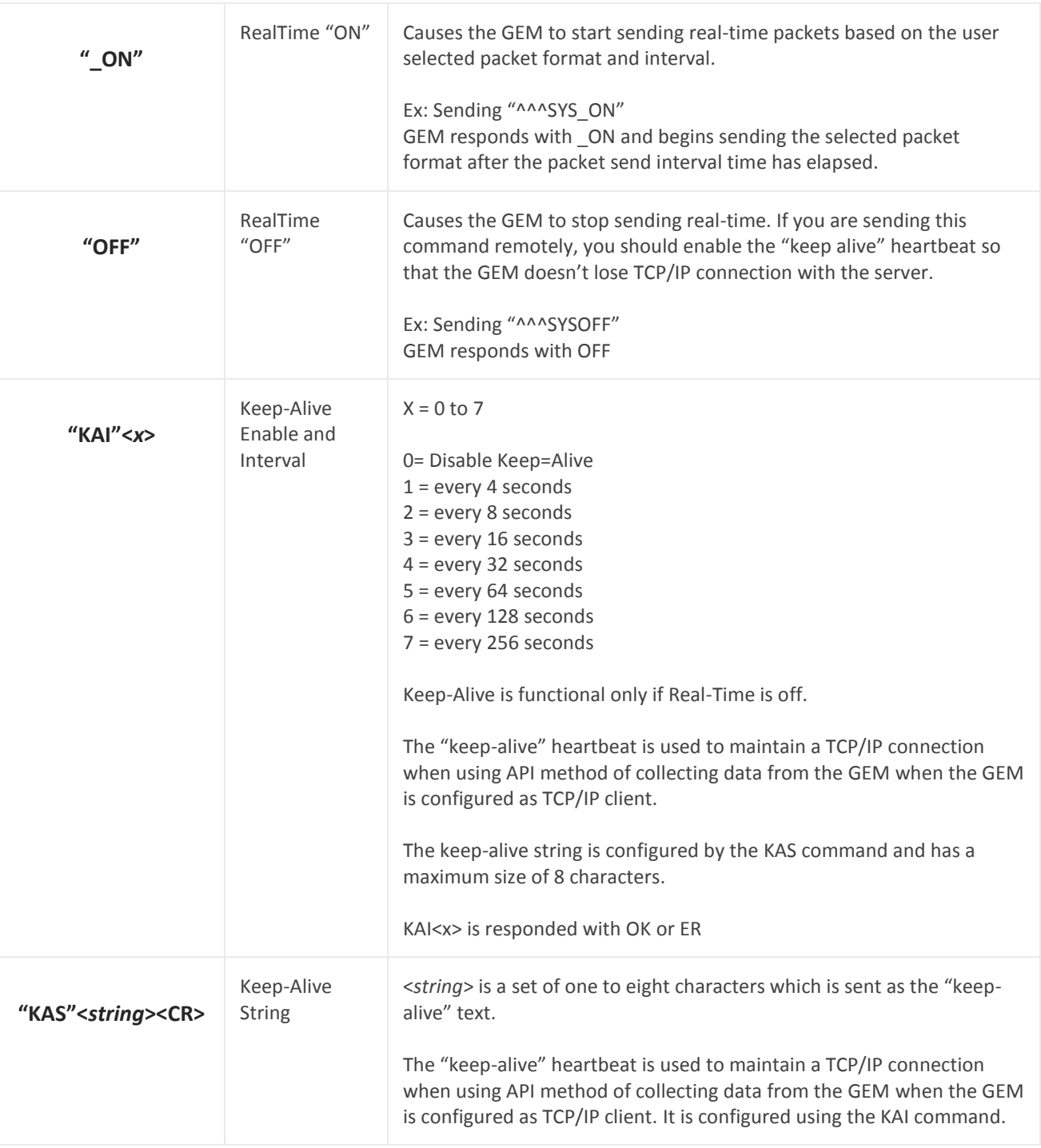

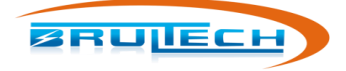

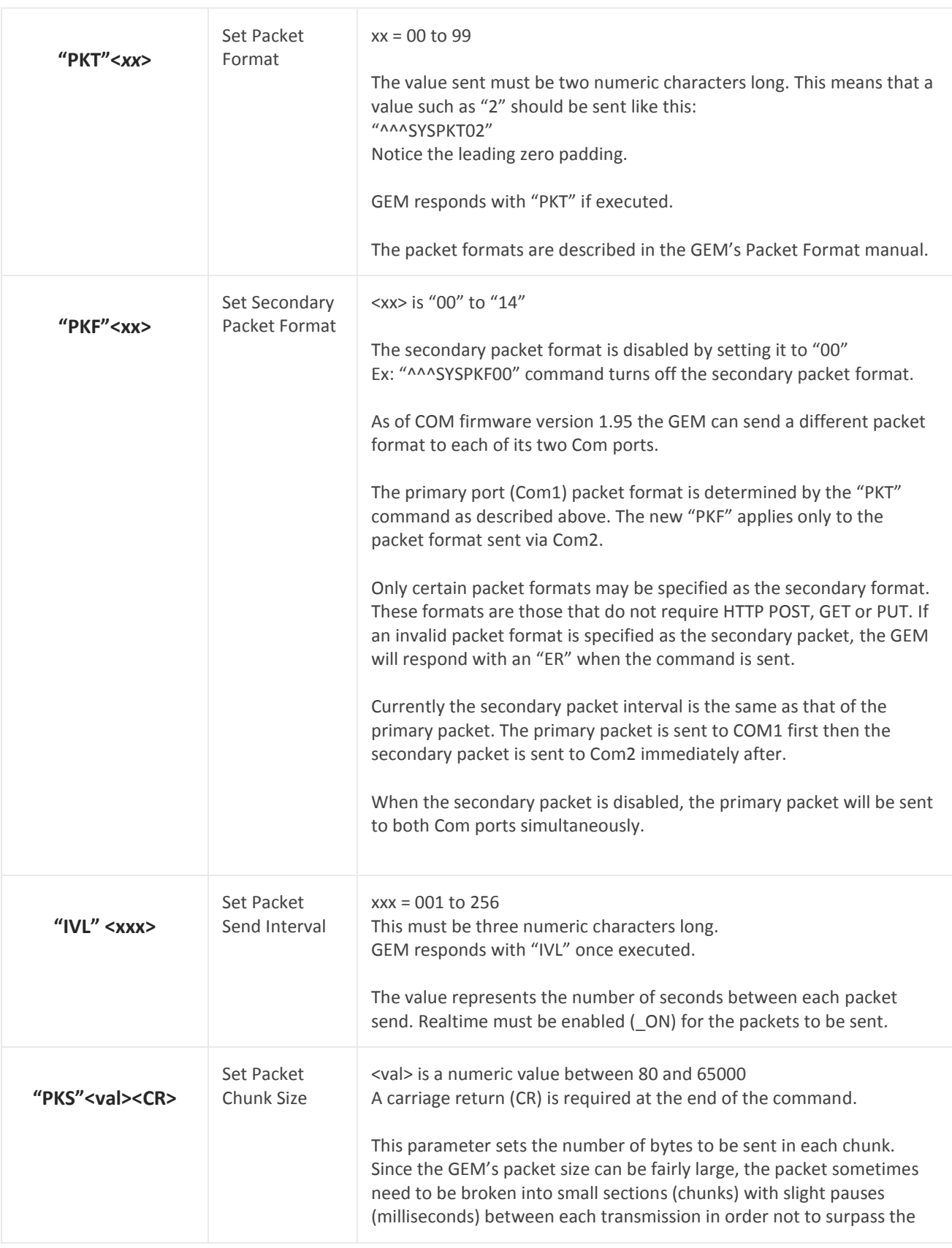

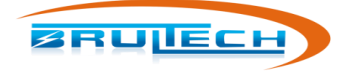

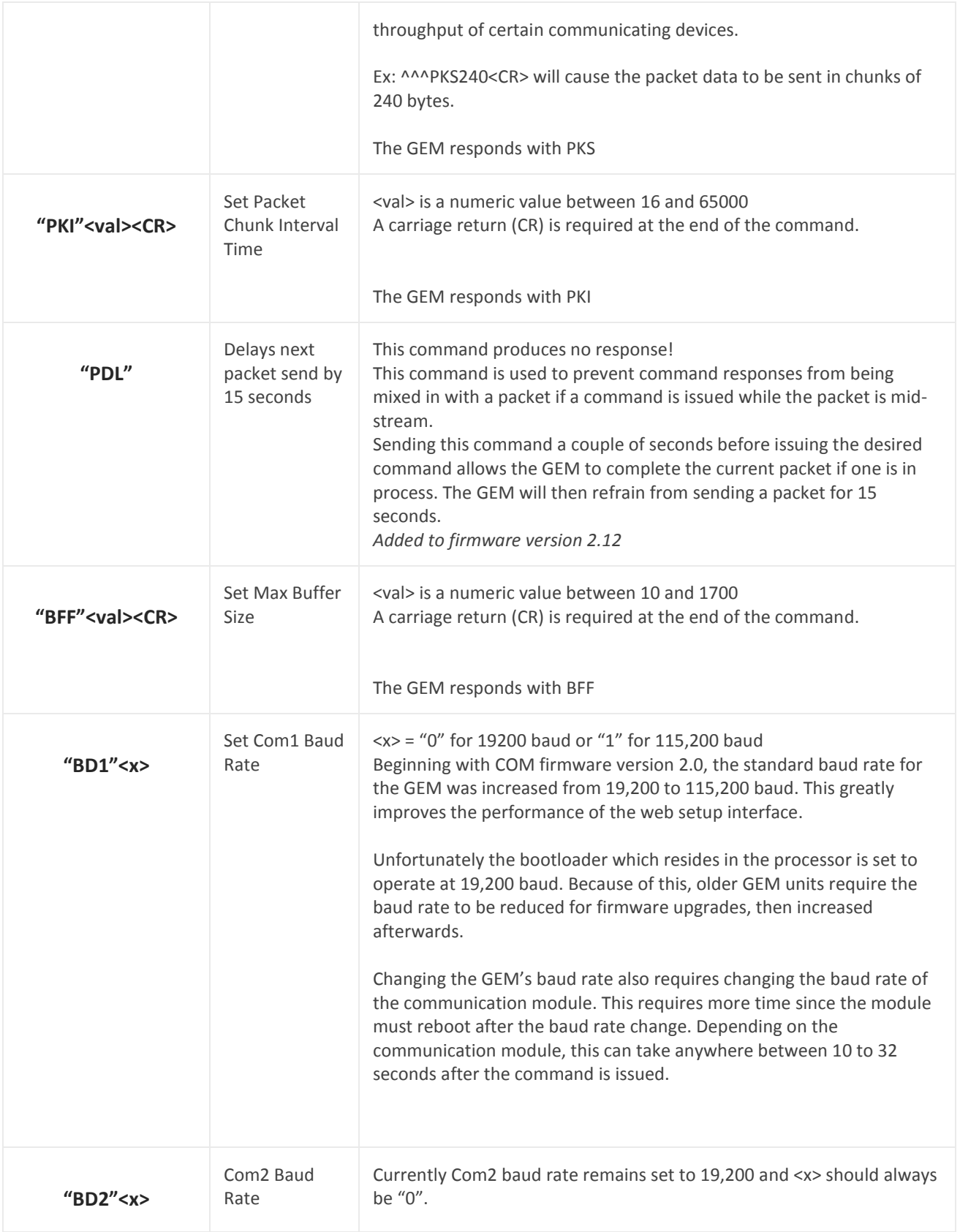

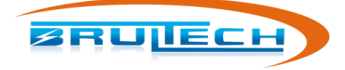

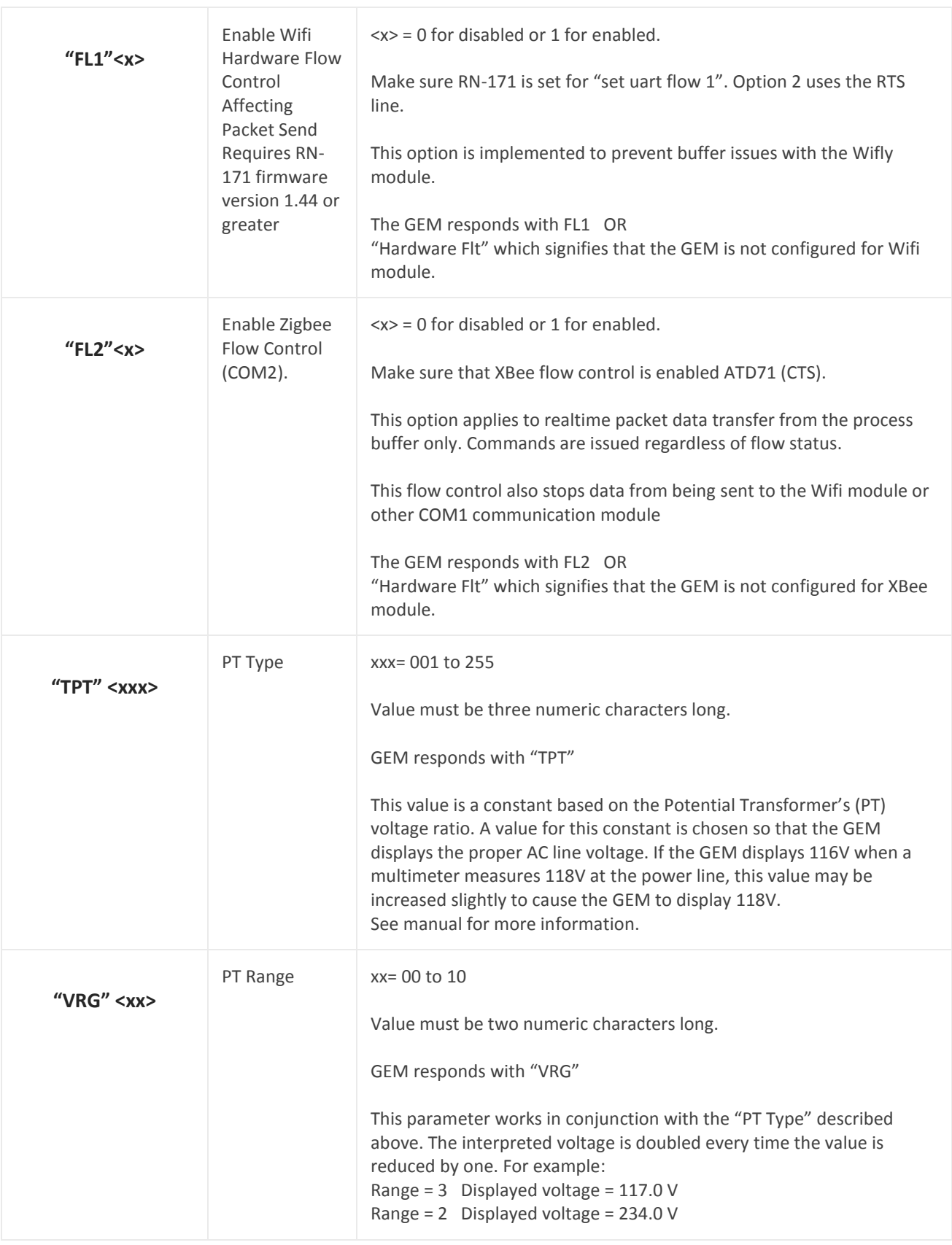

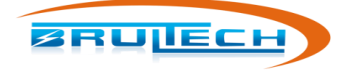

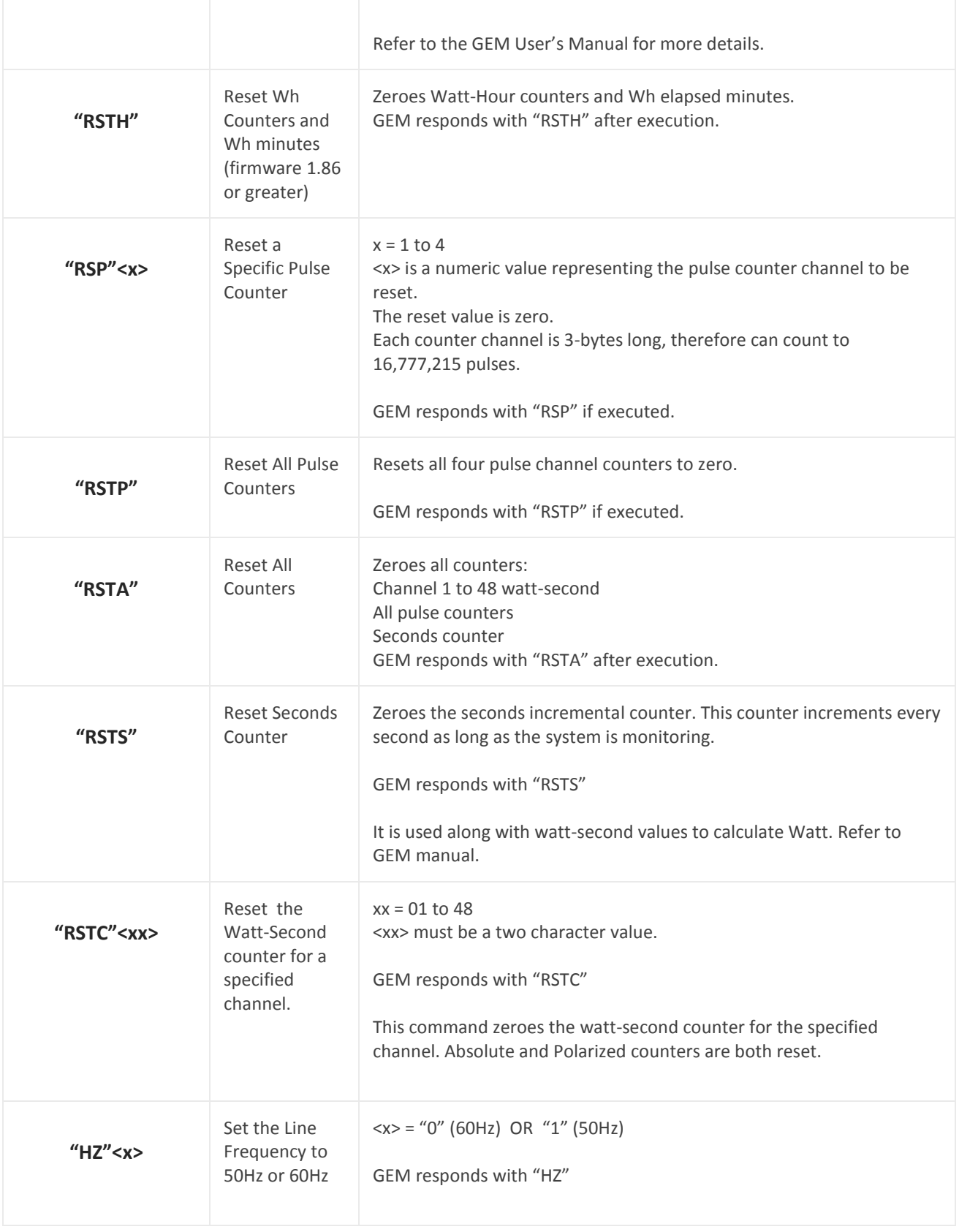

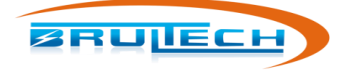

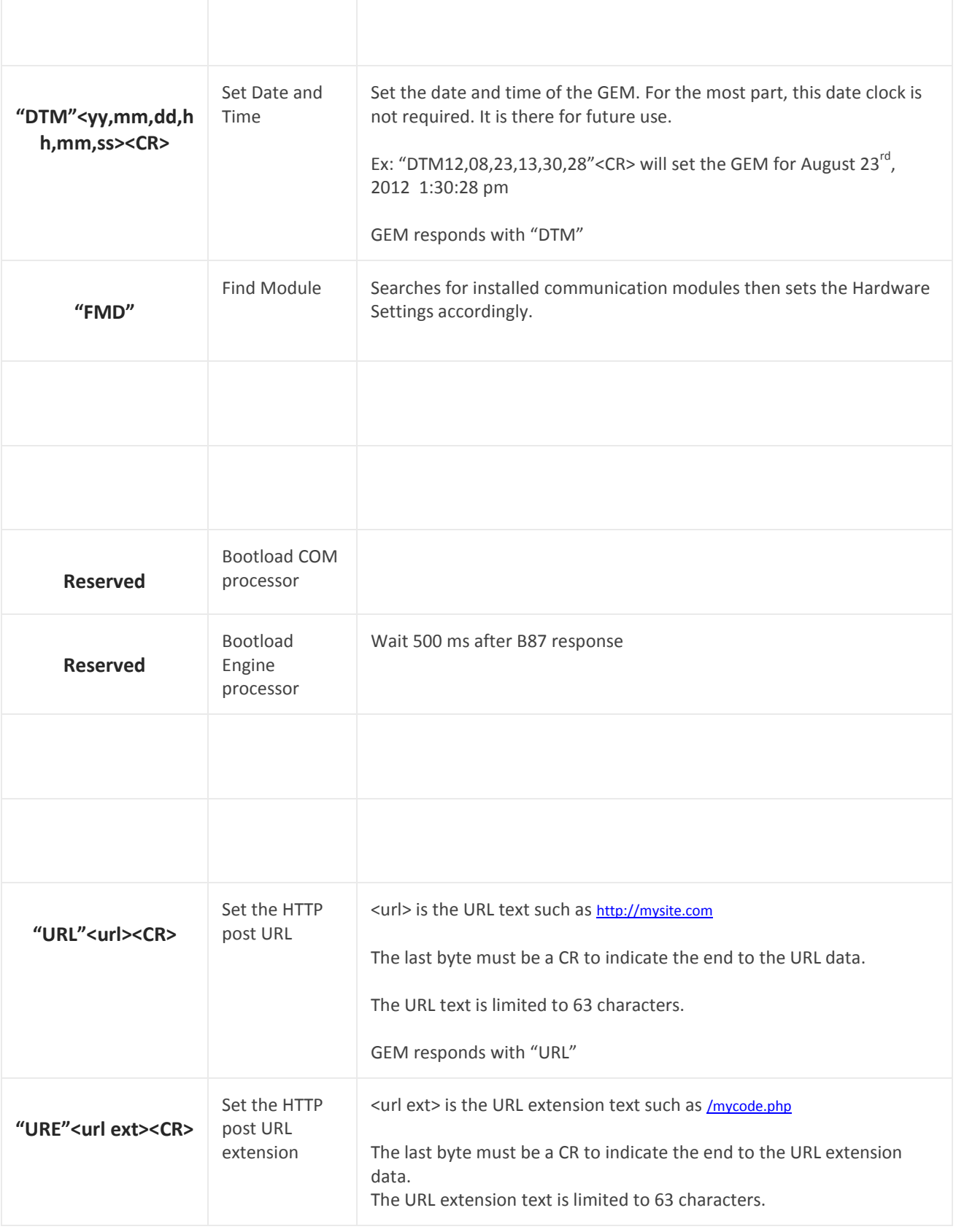

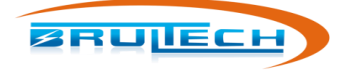

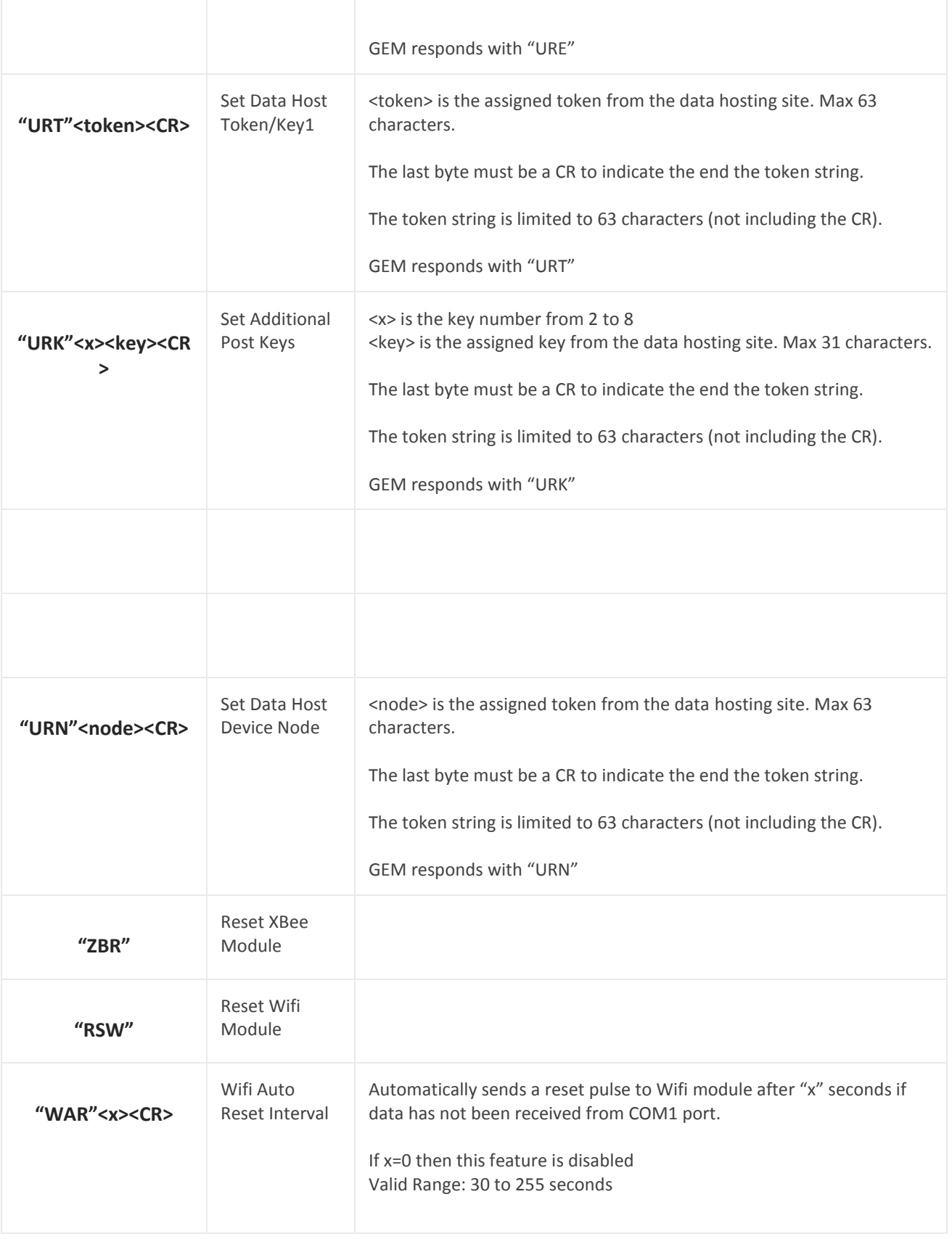

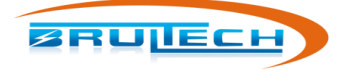

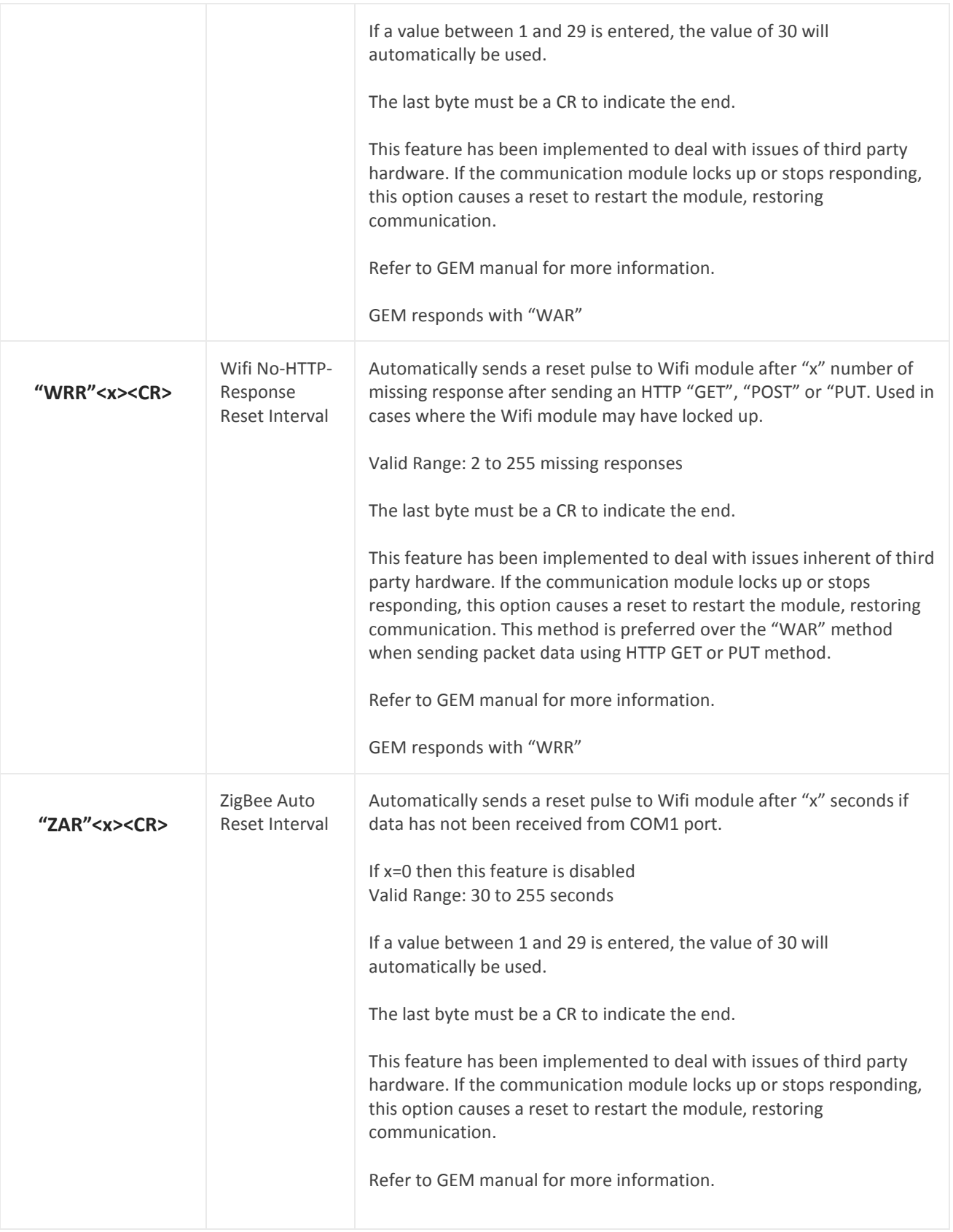

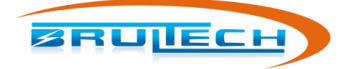

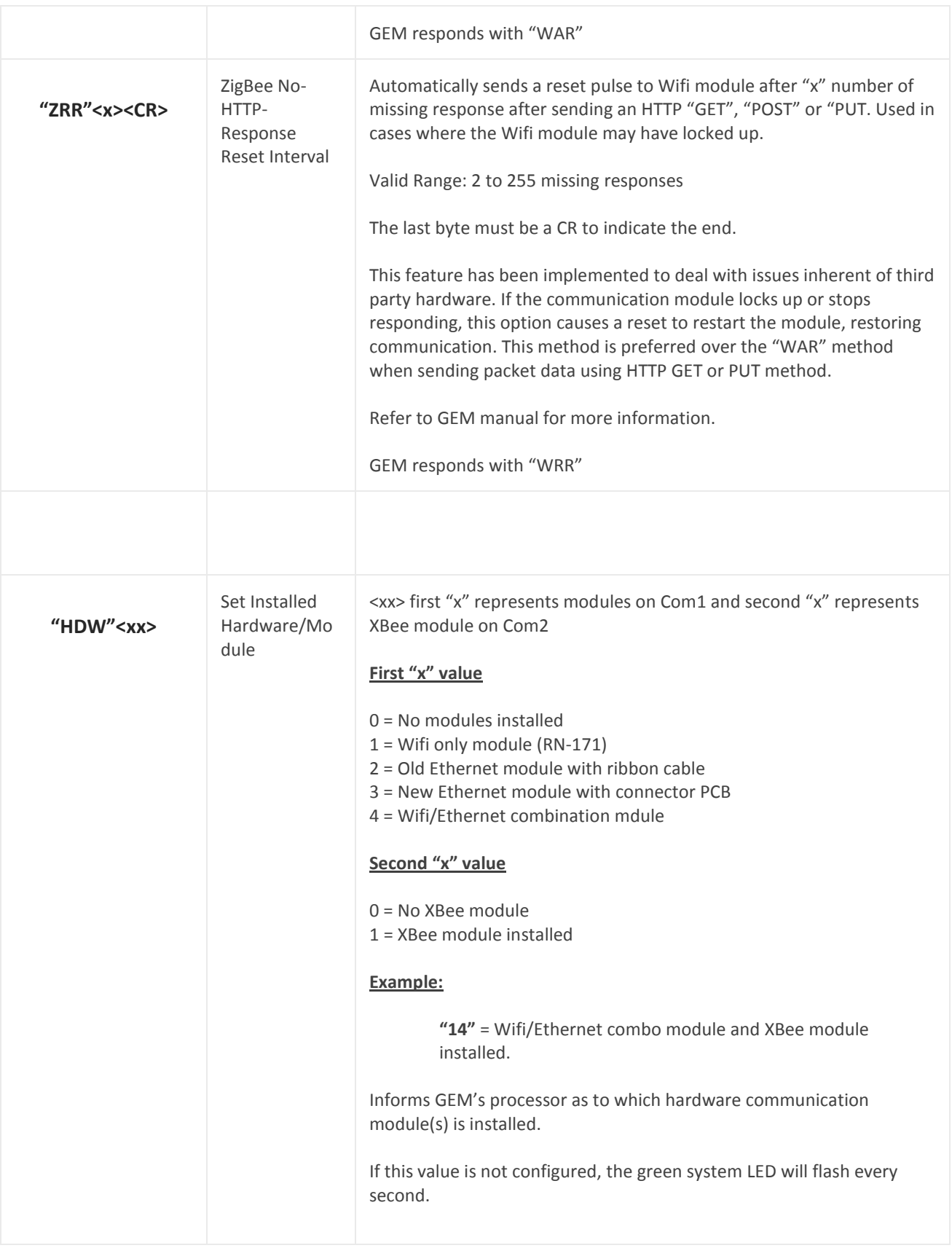

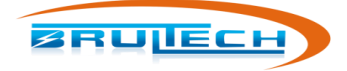

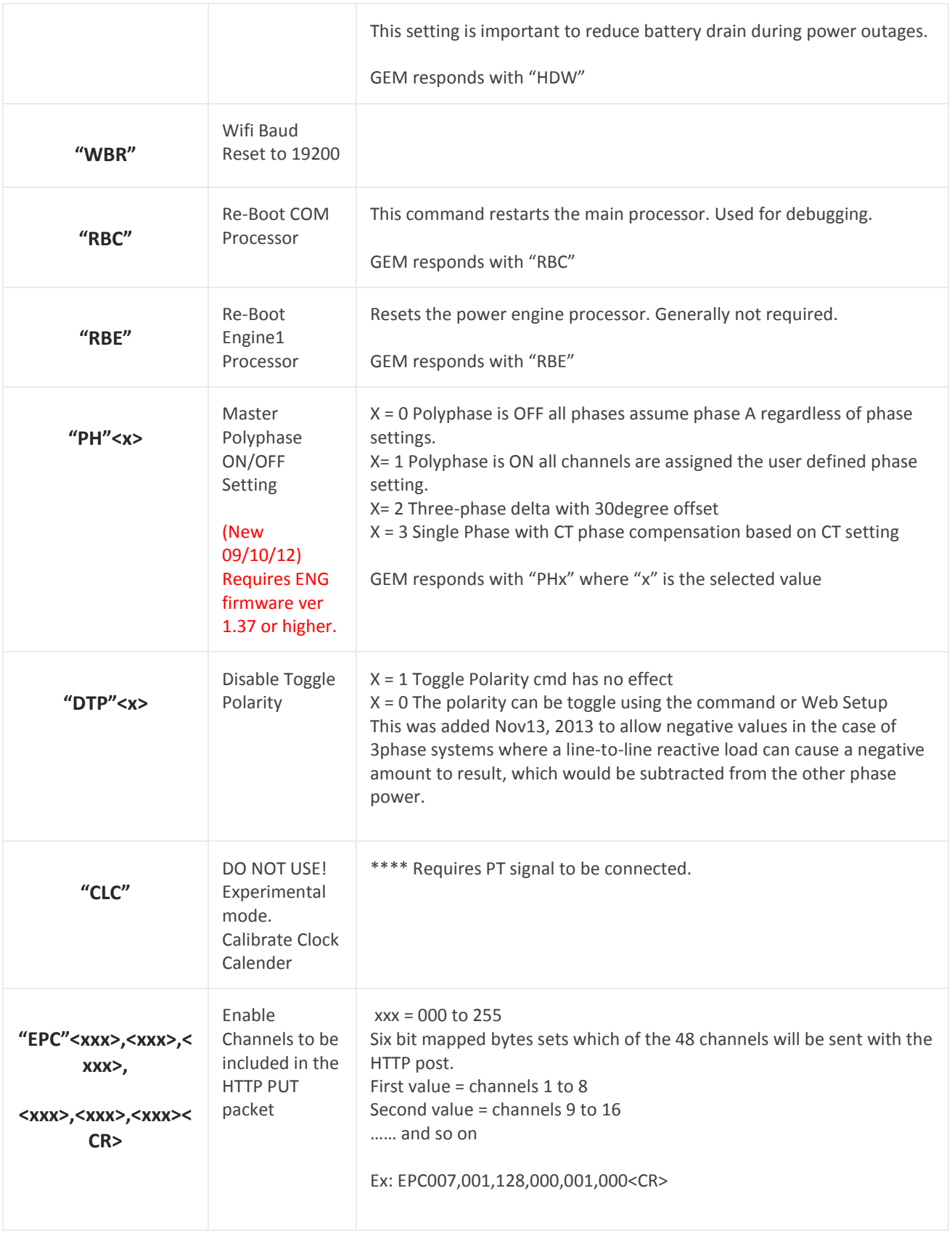

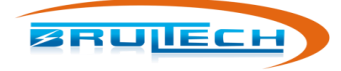

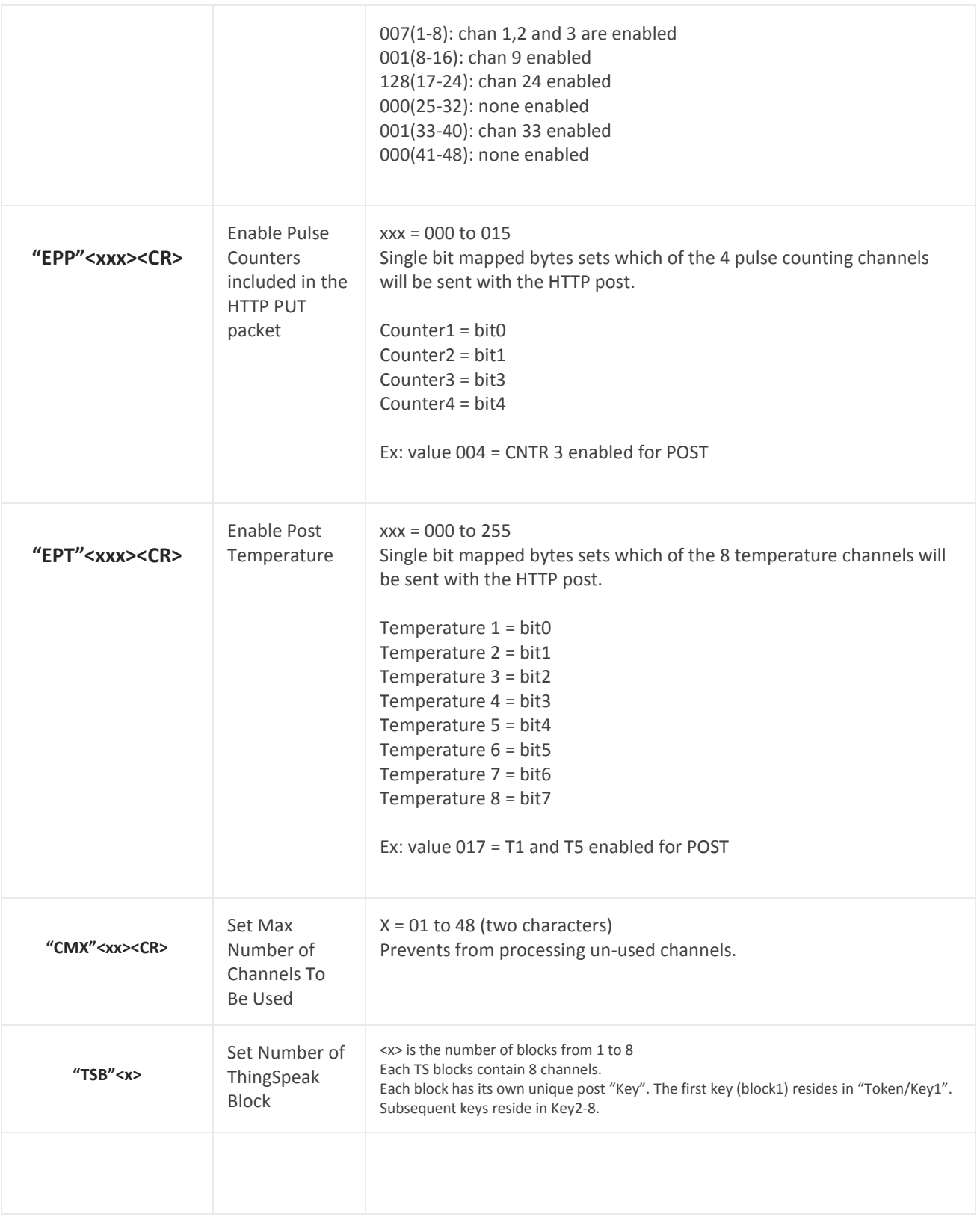

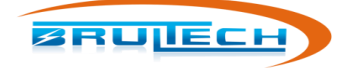

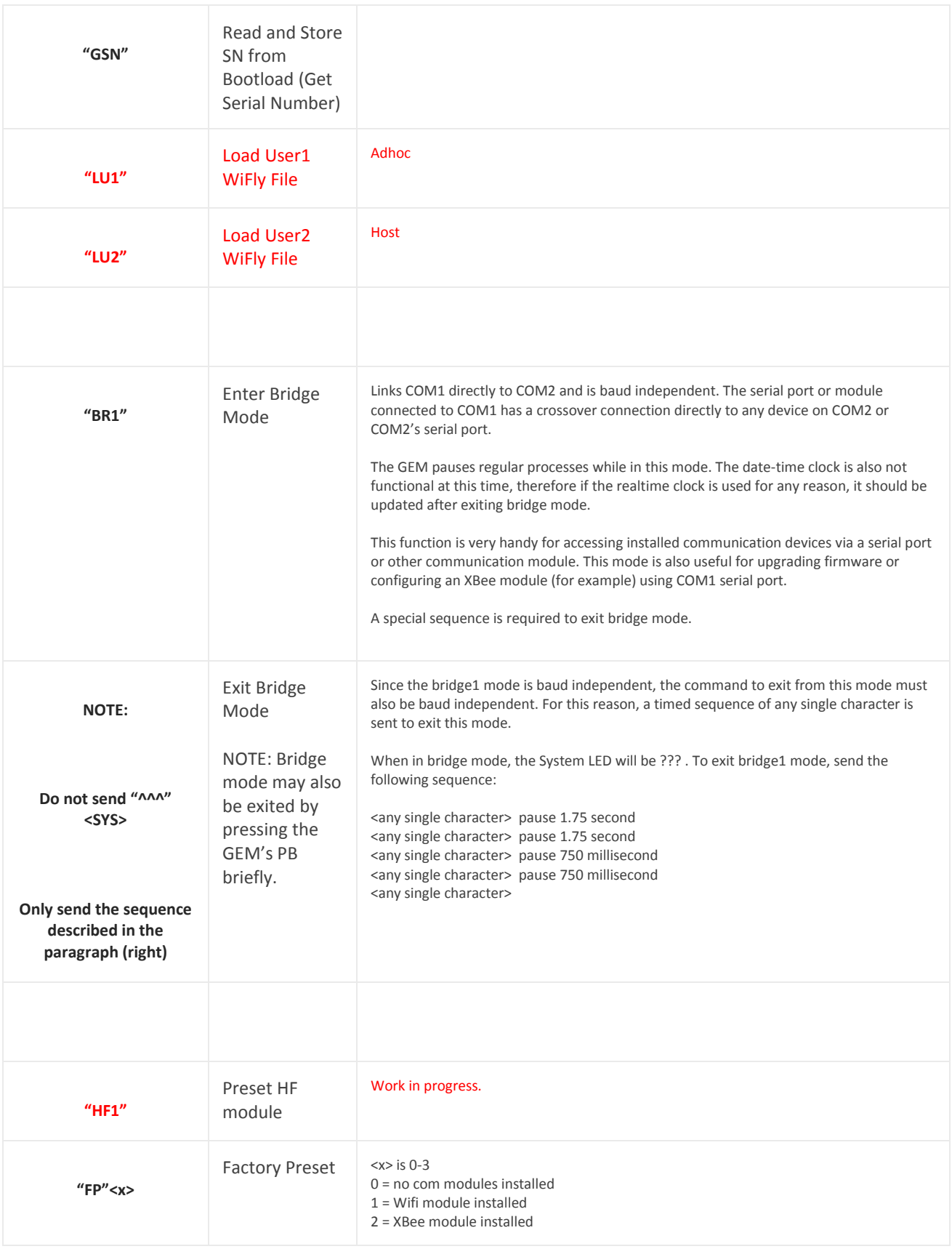

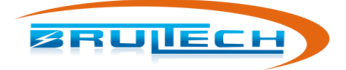

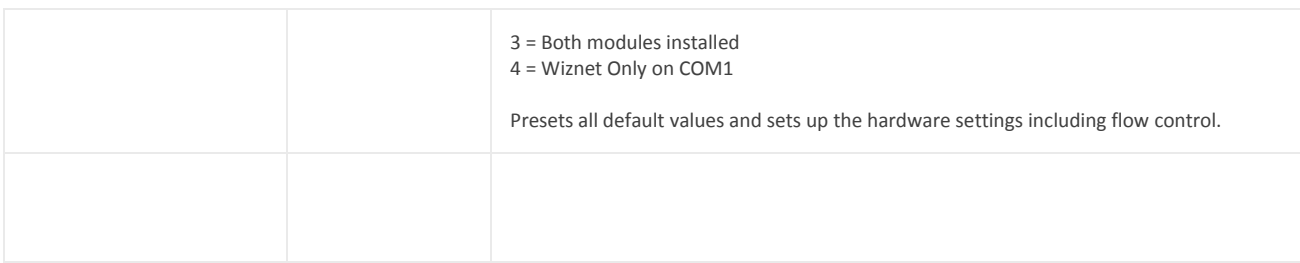

© Brultech Research Inc. 17 www.brultech.com

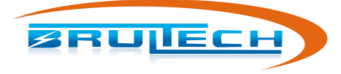

#### **CHANNEL COMMANDS "CXX"**

#### **INDIVIDUAL CHANNEL SETTINGS**

These commands affect only the specified channel. One command is required for each channel.

All individual channel settings begin with the following sequence: "^^^" "Cxx", where "xx" is the channel number 01 to 48.

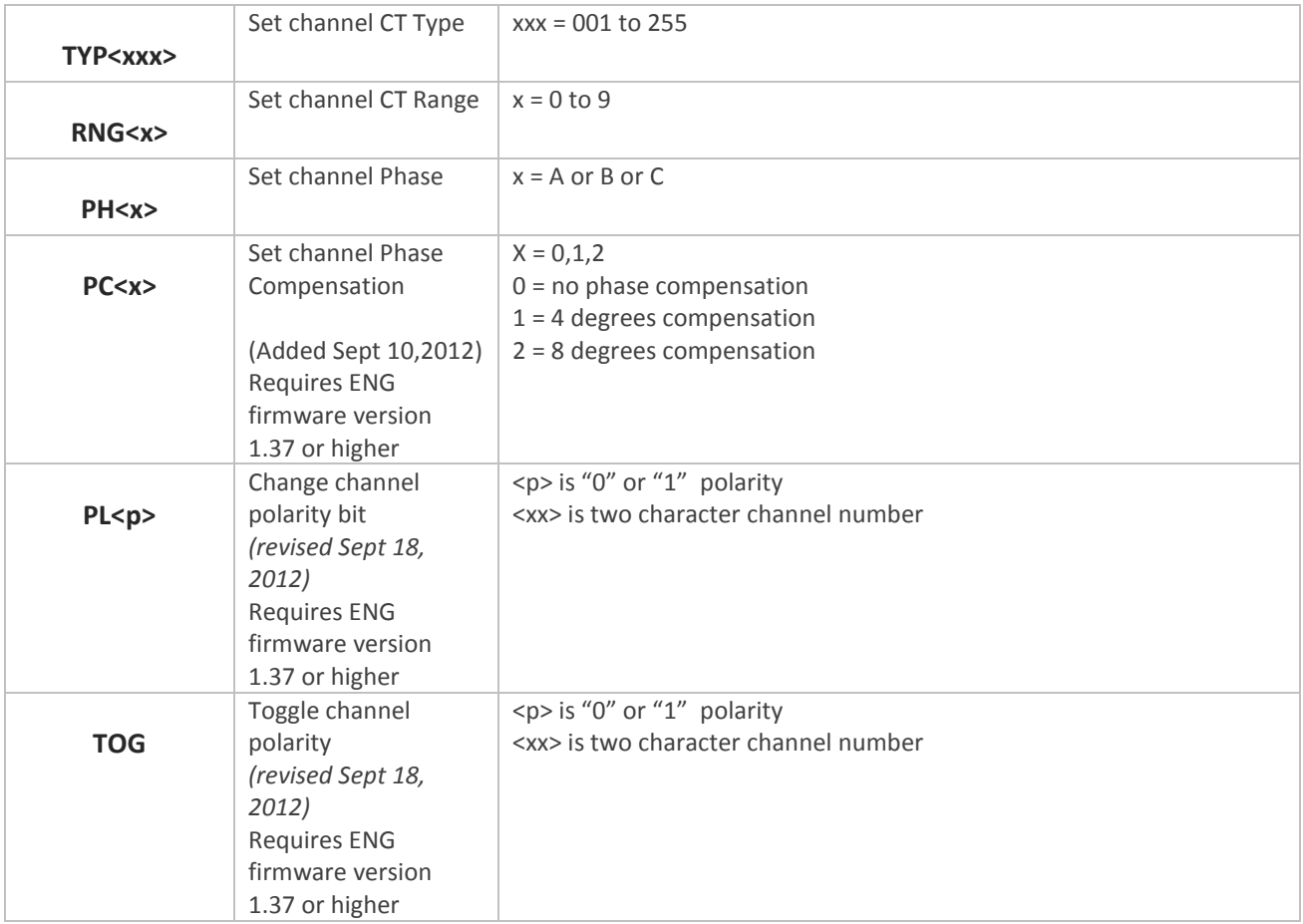

© Brultech Research Inc. 18 www.brultech.com

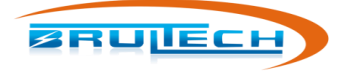

#### **ALL CHANNEL SETTINGS**

Sets all channels to a common setting defined by a single value.

The "All Channel" settings begin with the following sequence: "^^^" "CHE".

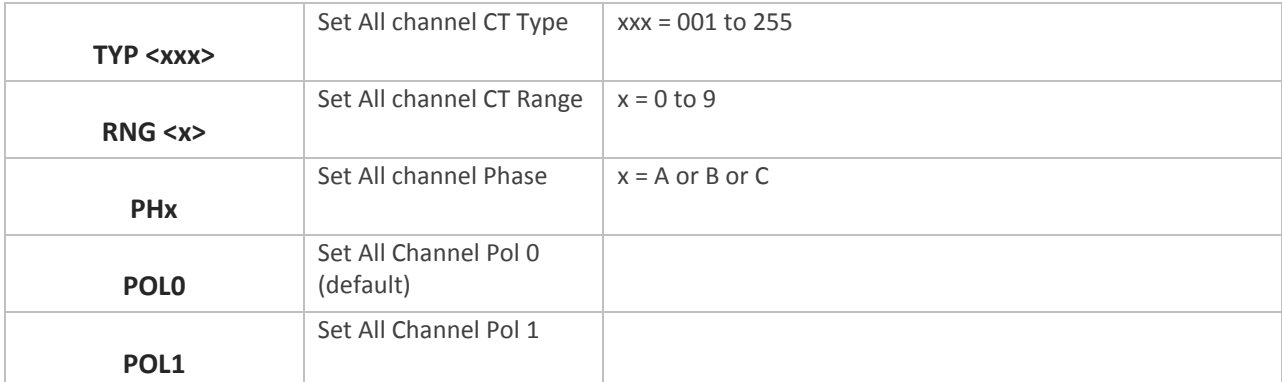

#### **GROUP CHANNEL SETTING**

Set all channels to an individually defined value. All values are sent in a single block.

The "Group Channel" settings begin with the following sequence: "^^^" "CHG".

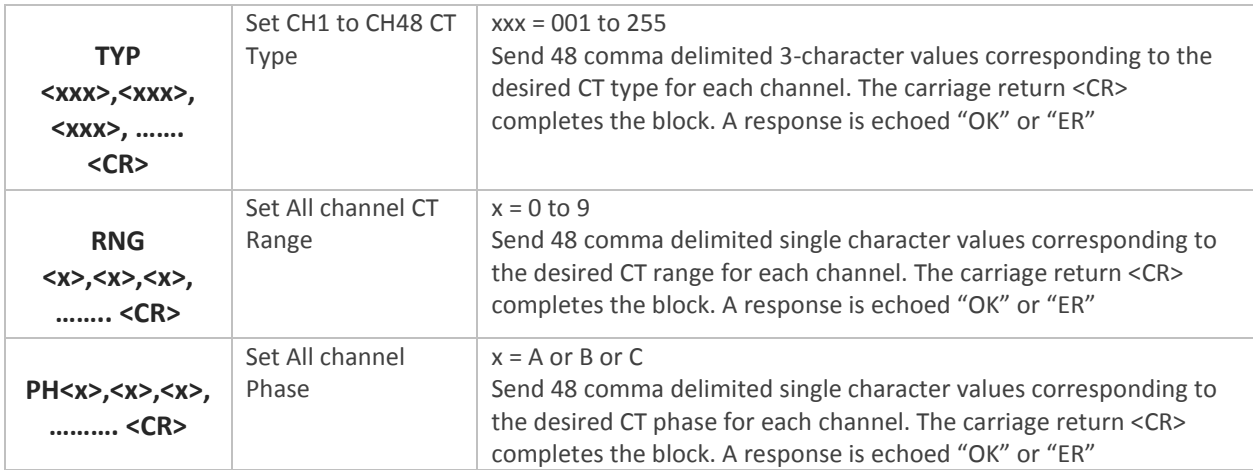

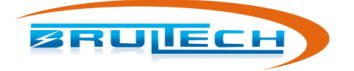

## **TEMPERATURE SENSOR COMMANDS "TMP"**

All temperature sensor commands begin with the following sequence**: "^^^" "TMP"** (quotes are not included, cases sensitive)

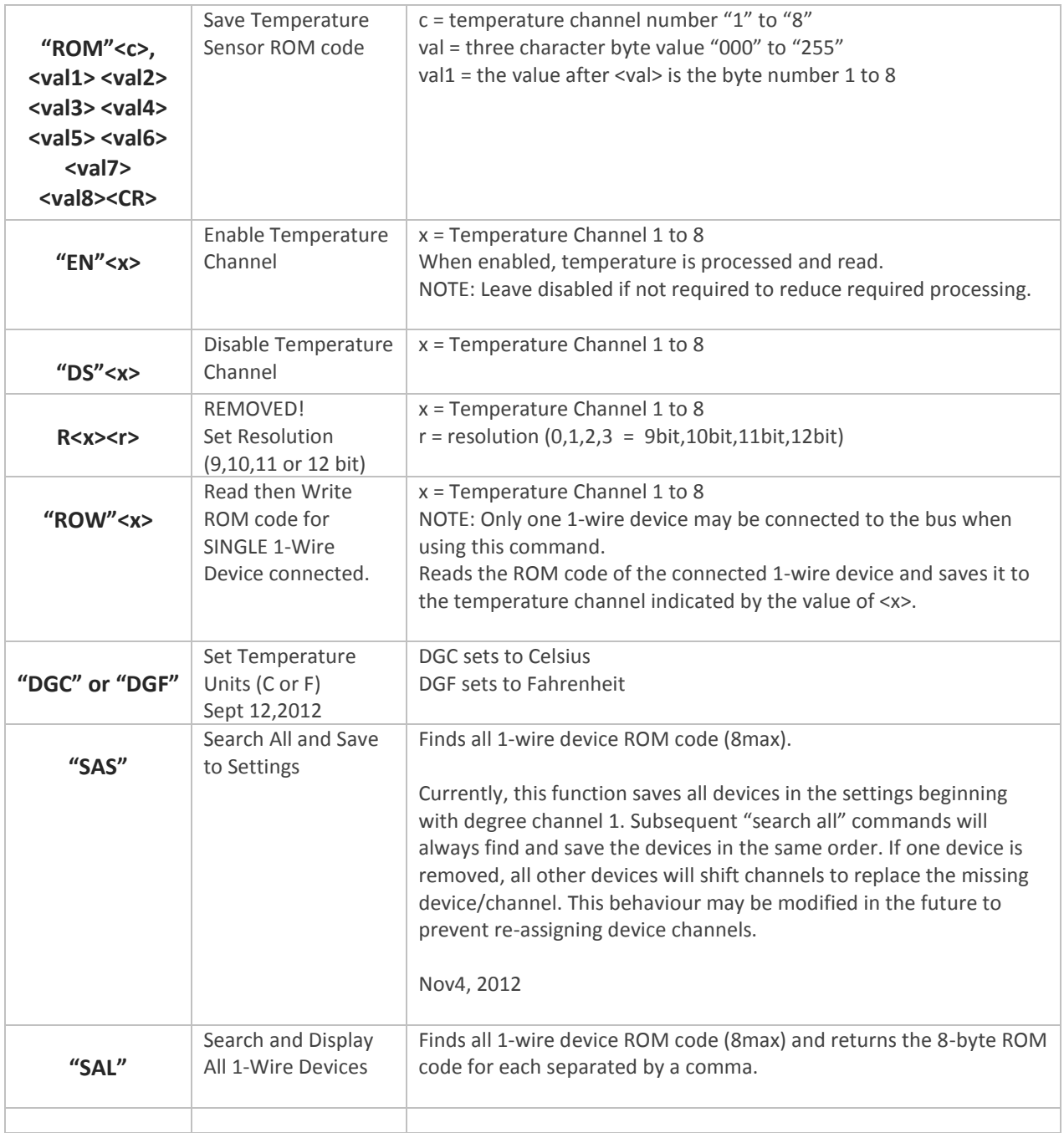

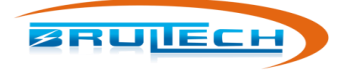

#### **PULSE COUNTER COMMANDS "PLS"**

All temperature sensor commands begin with the following sequence**: "^^^" "PLS"** (quotes are not included, cases sensitive)

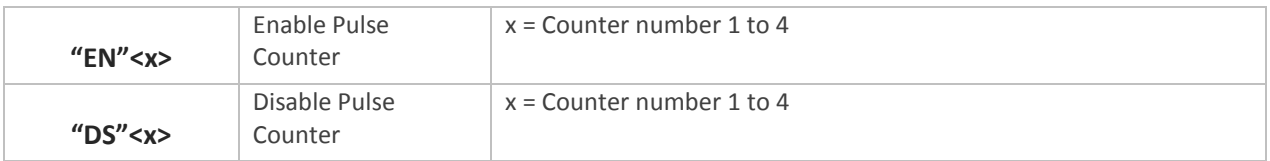

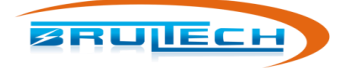

## **REQUEST INFORMATION COMMANDS "RQS"**

All data Request commands begin with the following sequence: "^^^" "RQS"

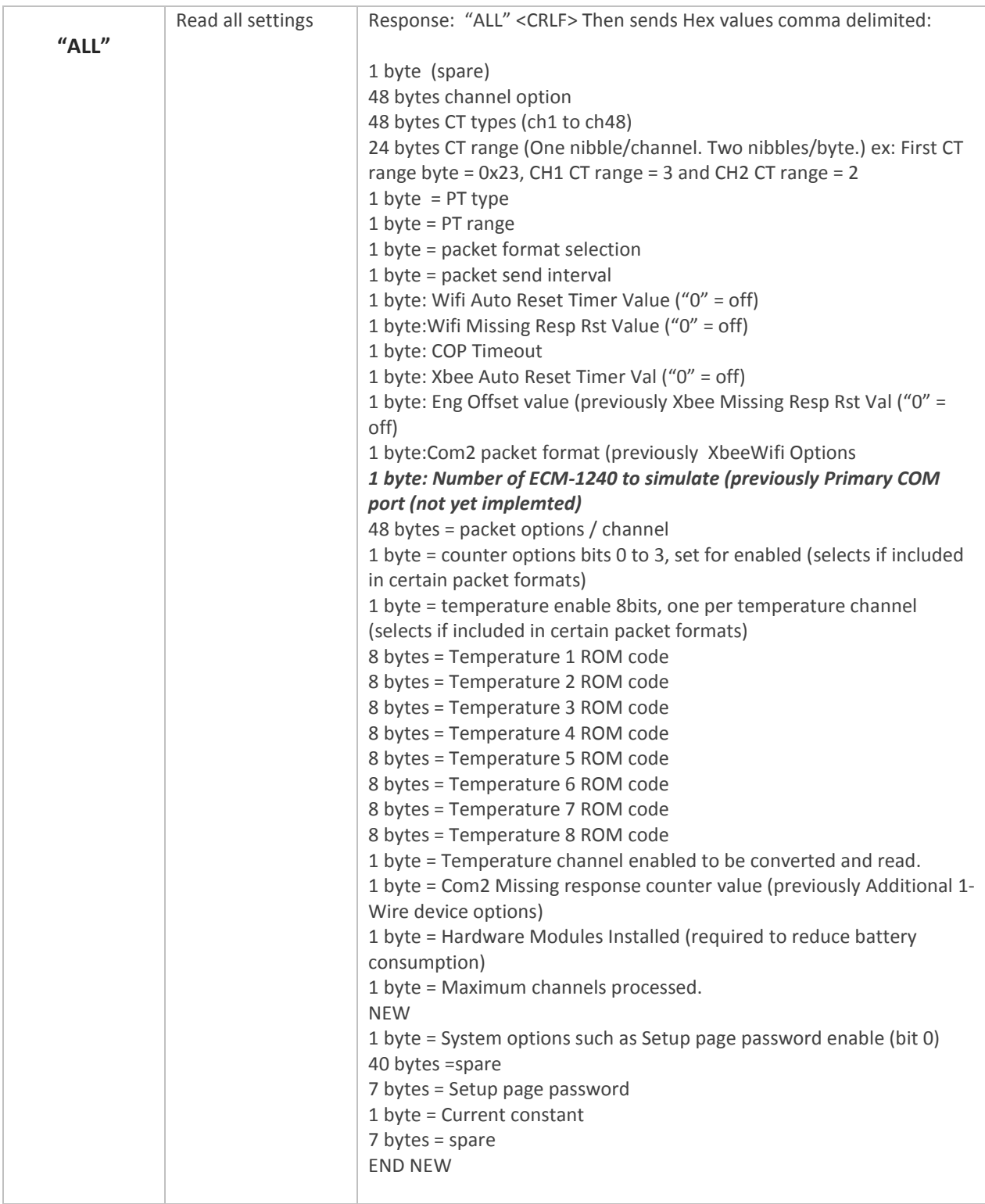

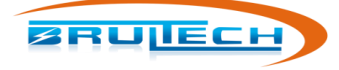

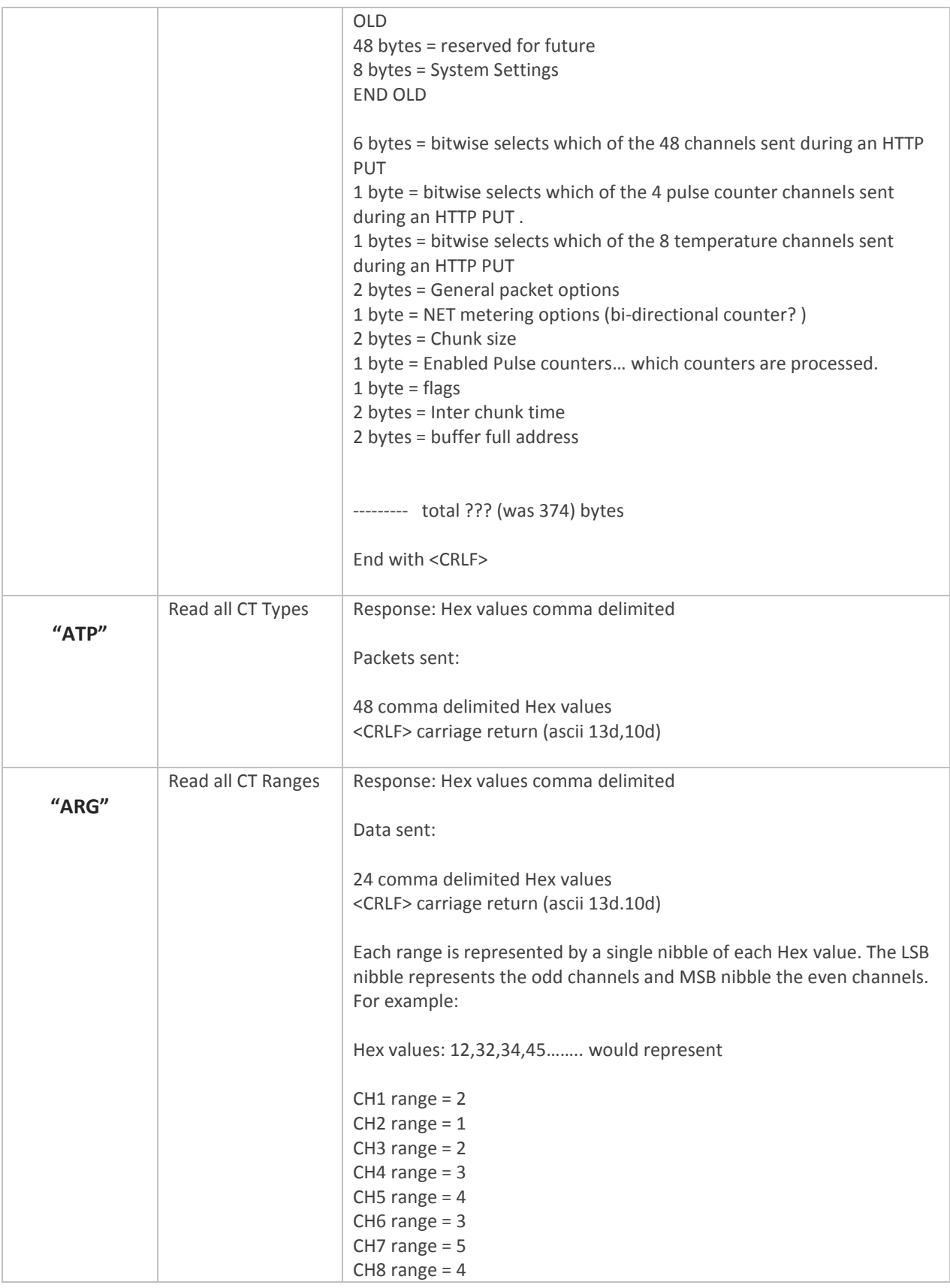

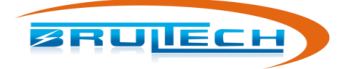

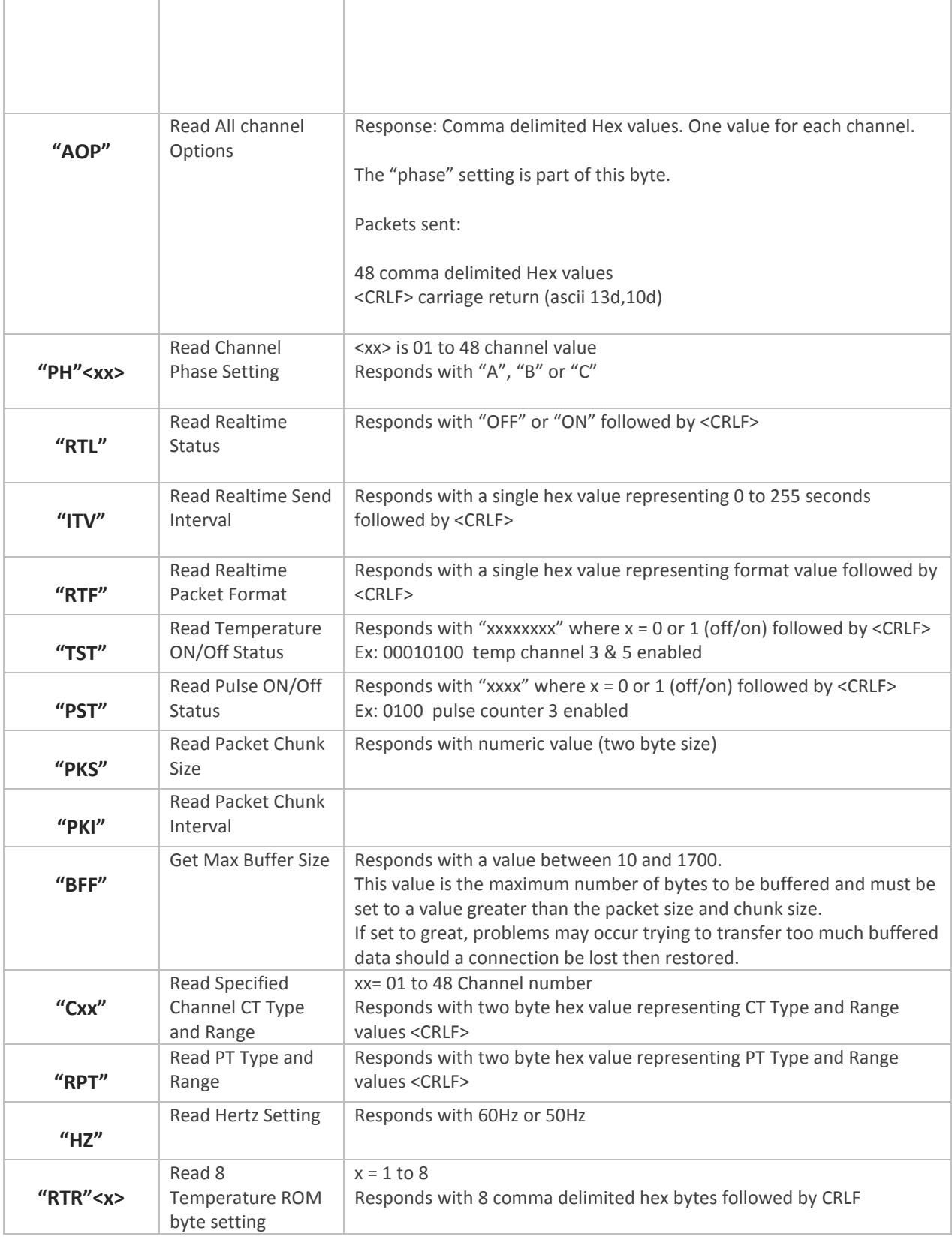

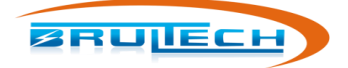

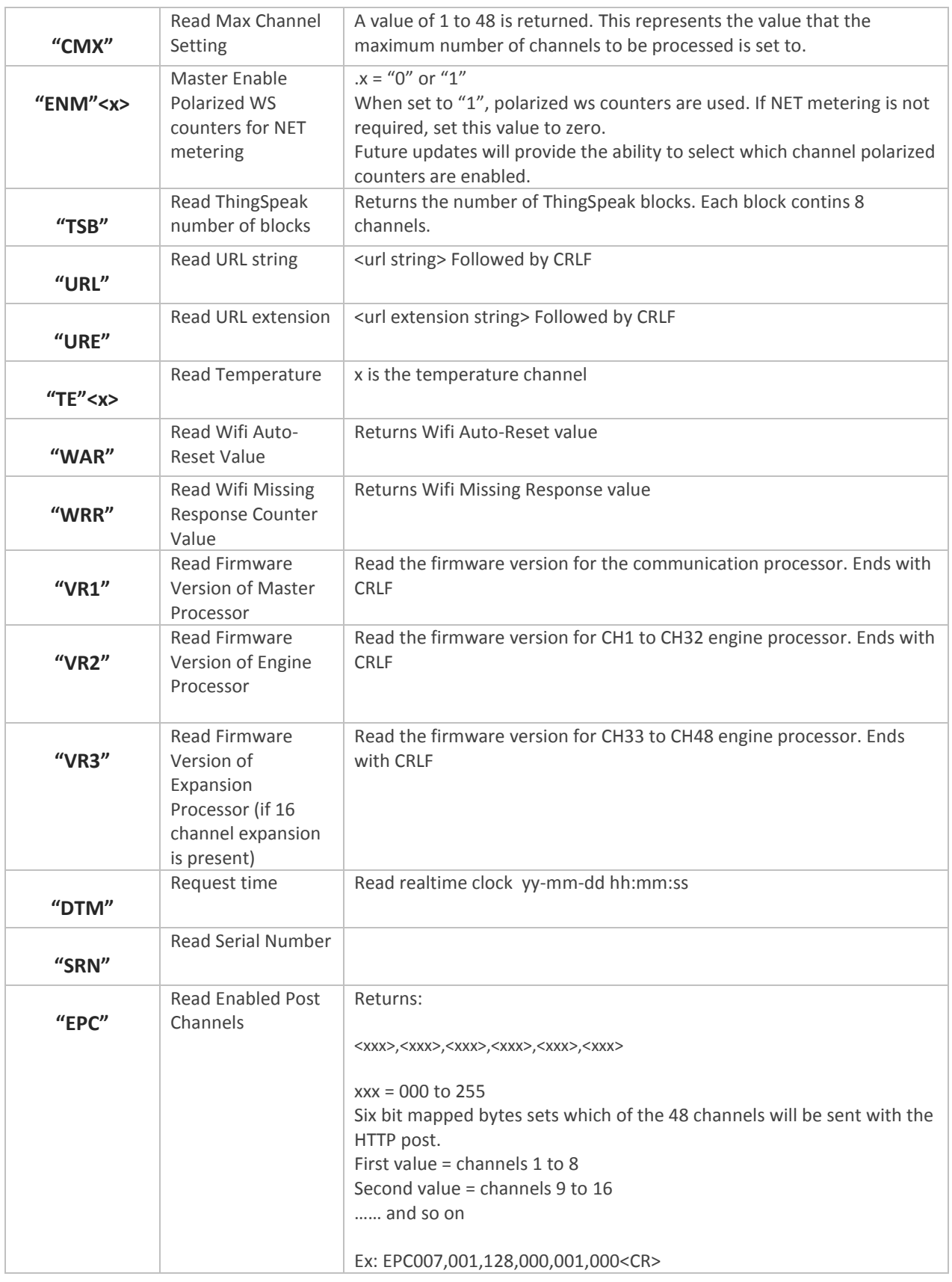

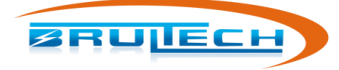

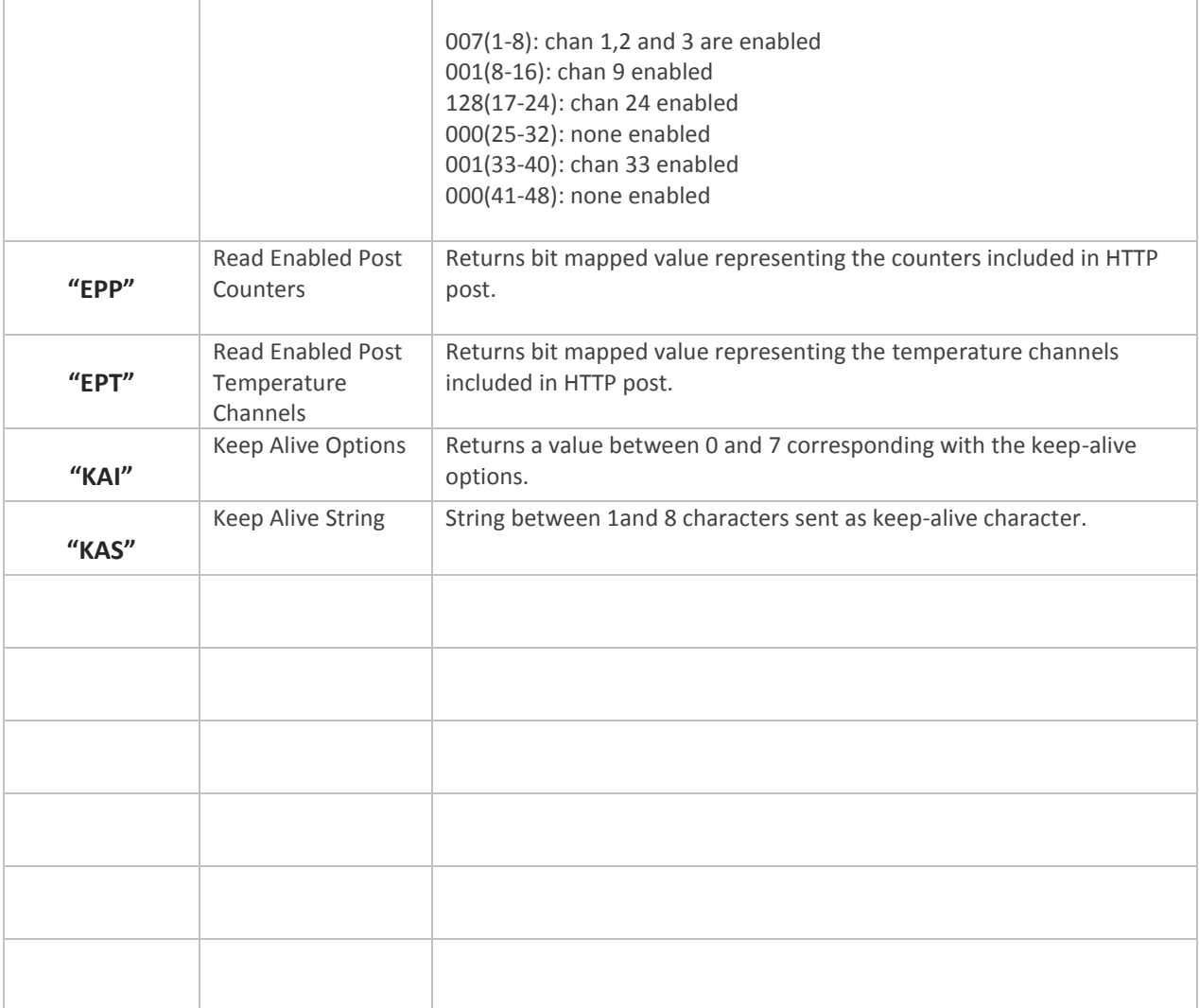

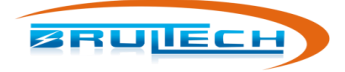

## **DATA POLLING API "API"**

All data Request commands begin with the following sequence: "^^^" "API"

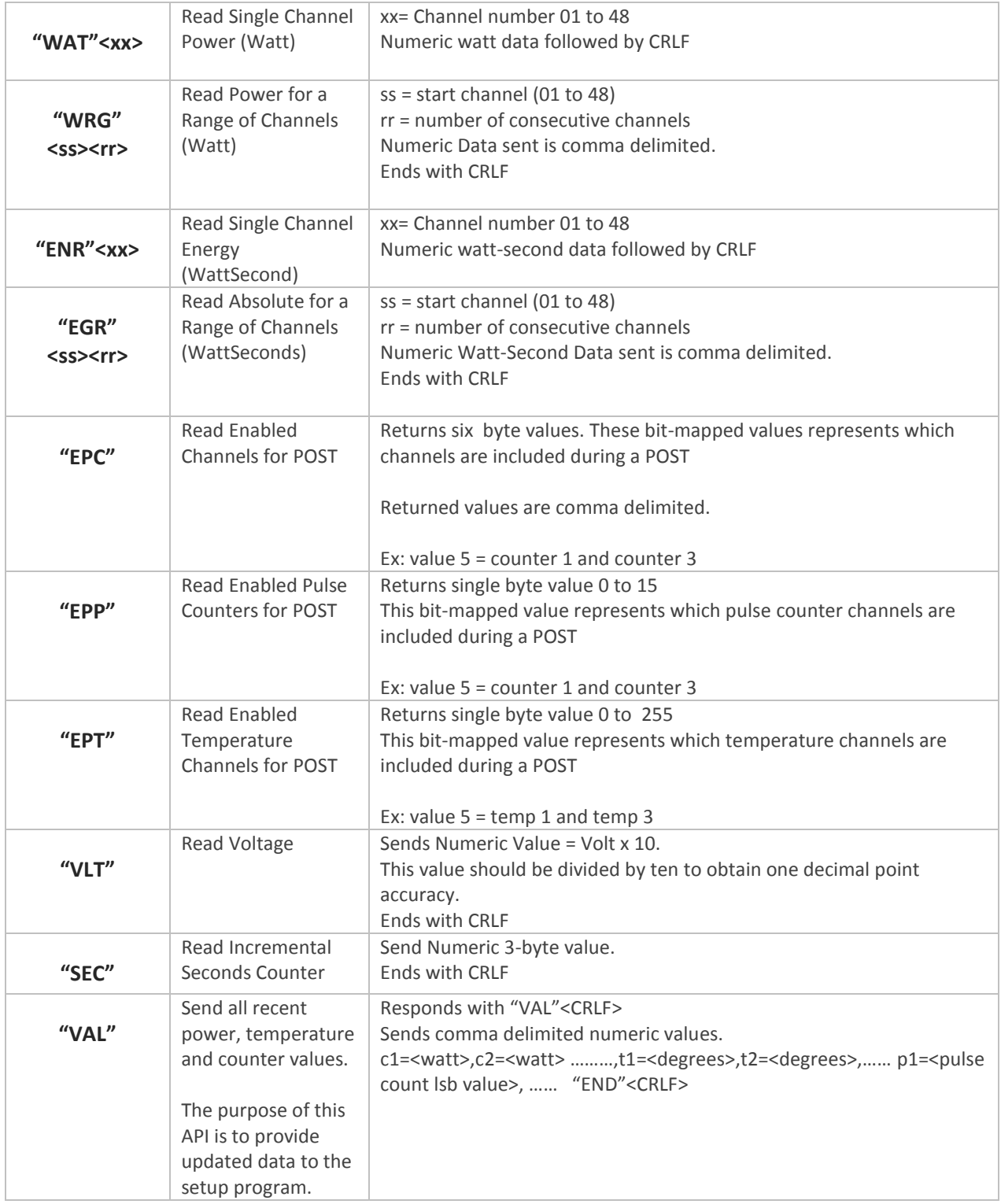

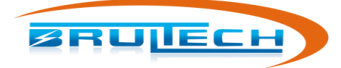

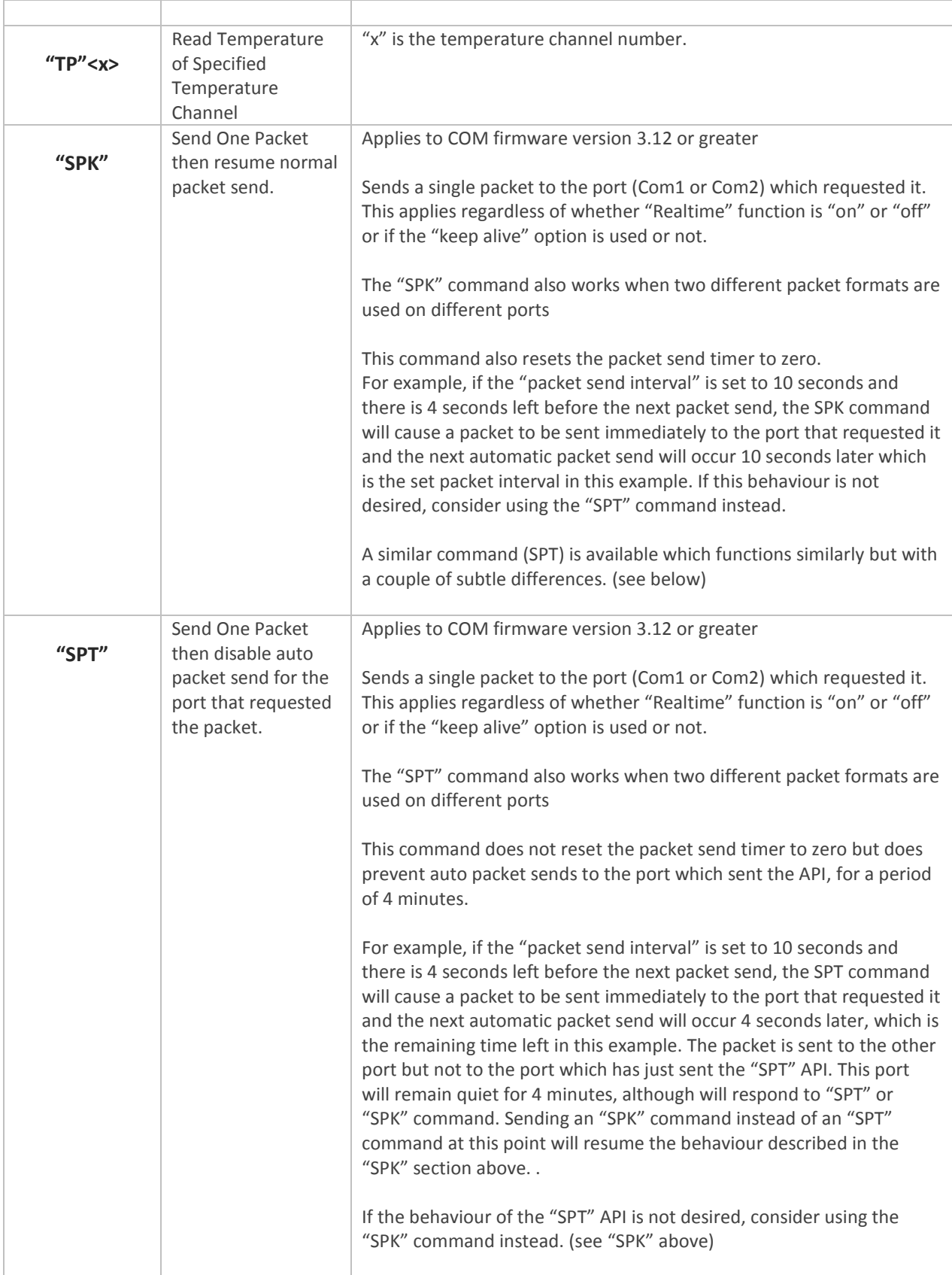

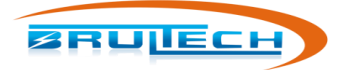

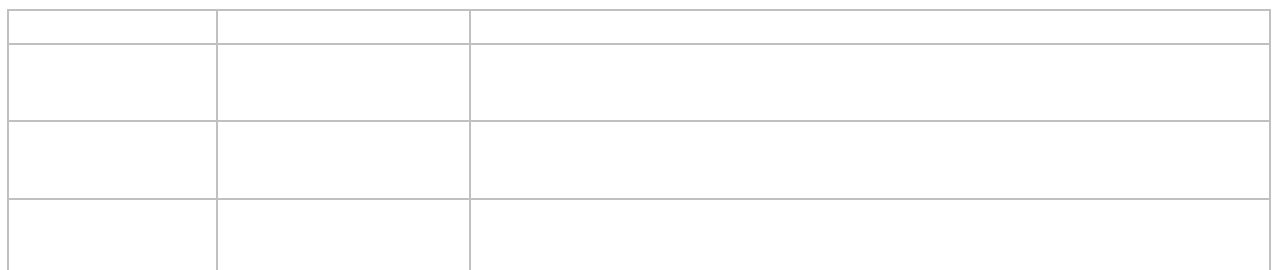

© Brultech Research Inc. 29 www.brultech.com

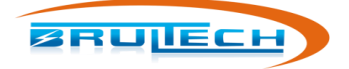

 $\top$ 

## **COMMANDS USING HTTP GET METHOD**

All data Request commands begin with the following sequence: "^^^"

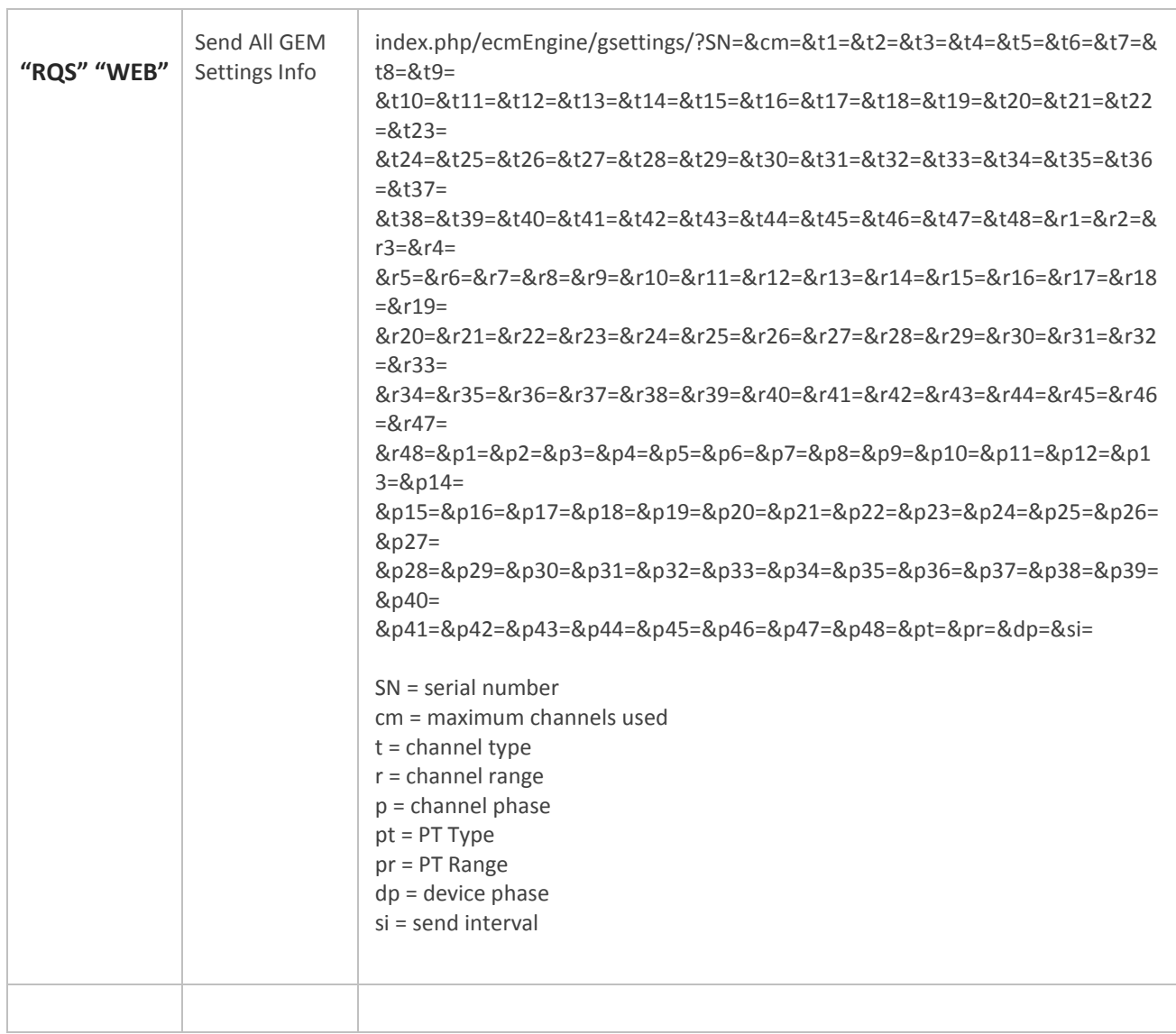

## SEND COMMAND TO SPECIFIC GEM USING SERIAL NUMBER

For systems with multiple GEM monitors, a command may be directed to a specific device based on its serial number. This requires the following characters between the "^^^" and any of the commands above:

"NMBxxxxx" where "x" is the last five characters of the serial number.

Example:

To send a real-time off command (^^^SYSOFF) to GEM serial number "01002345" the following command would be used:

"^^^NMB02345SYSOFF"

This will issue the command to that specific device.

© Brultech Research Inc. 31 www.brultech.com